[Mysql\\_list\\_tables](http://docs.manualsget.com/to.php?q=Mysql_list_tables Php Example) Php Example [>>>CLICK](http://docs.manualsget.com/to.php?q=Mysql_list_tables Php Example) HERE<<<

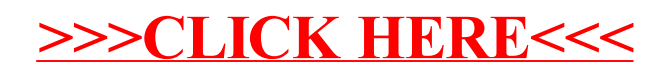